**AutoCAD Crack With Registration Code X64**

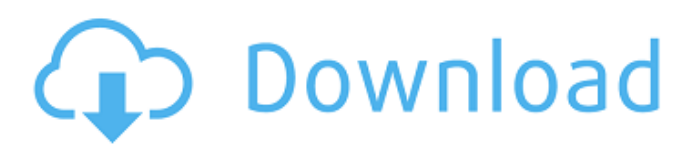

## **AutoCAD Crack + Download [Latest]**

Automated Construction Drawings A substantial number of construction projects are now being designed and constructed using CAD. Often, construction professionals will work directly on top of a completed architectural design using a 2D drafting software application, like AutoCAD. But, other times, the construction professional is given a 2D drawing to review and complete the construction drawings on top of. This is when the CAD software for construction comes into play. How Is Construction CAD Software Different? The CAD software for construction is different than the 2D drafting software for architecture. Architects and structural engineers use different 2D drafting software to create 2D drawings of a proposed structure. These 2D drawings are then modified to suit the project's budget and schedule. Structural engineers use specialized 2D drafting software that is used to create drawings that are called "detailed" or "substantial". These types of CAD drawings are created with the intent of helping construction professionals make detailed design decisions, like specifying the exact amount of concrete and rebar required for a building or bridge. Why Would a Construction Professional Use CAD Software? A construction professional's design decisions are critical to the success of the project. It is important that the contractor's engineers, like the structural engineers, use the most accurate information possible. A typical 2D drafting software for architecture and structural design does not have the capabilities necessary to accurately and consistently create large, highly detailed 2D drawings. How Can Autodesk Help Construction Professionals? Autodesk understands the challenges of working in the construction industry and the difficulty in obtaining accurate 2D drawings. Autodesk provides a wide variety of applications that integrate into the AutoCAD software program, including specialized software tools for: CAD applications for construction 3D modeling Engineering design Mapping and GIS Database management 3D rendering Geospatial technologies Why Choose AutoCAD and AutoCAD LT? In 1982, AutoCAD was the first CAD product to be released as a desktop application. As a result of the product's success, Autodesk began to develop an AutoCAD software as a service (SaaS) business model for the AutoCAD product line. AutoCAD LT was created as an entry-level desktop application for the consumer market. These products are no longer only available on microcomputers, but are now available on any computer. In addition to the desktop software

# **AutoCAD Crack + Keygen Full Version [2022]**

On July 14, 2007, Autodesk announced that it would be distributing Autodesk's AutoCAD Full Crack product as a free download for Windows and Mac users. This was supported by a continued commitment to the product. Supported features AutoCAD is a desktop application that provides 2D vector drawing and 3D modelling capabilities. It can be used for 2D drafting, such as mechanical drawing and architectural plans, or 3D modelling and animation. In 2010, Autodesk announced Autodesk® AutoCAD® 2010 (software version 2010.1) that was released on July 2, 2010 and immediately became the fastest selling version of AutoCAD, with more than 800,000 users on the same day. In July 2010, Autodesk announced Autodesk<sup>®</sup> AutoCAD® 2012 (software version 2012) that was released on July 26, 2010. It was based on Microsoft Windows 7. Features of 2012 included new integrated parametric tools, including Drafting & Modeling applications and new templates. An all-new ribbon UI was also introduced. There was a stronger focus on animation. In January 2011, Autodesk announced Autodesk® AutoCAD® 2013 (software version 2013) that was released on July 18, 2011. New features included workflows like BIM and virtual models, 3D and 4D visualization, and customizing CAD programs to create new design tools. In August 2013, Autodesk announced Autodesk® AutoCAD® 2014 (software version 2014) that was released on September 3, 2013. New features included more customizing CAD programs and dynamic reporting. In January 2015, Autodesk announced Autodesk<sup>®</sup> AutoCAD® 2015 (software version 2015) that was released on May 30, 2015. New features included the ability to link drawings together, more workflows, stronger collaboration tools, and enhancements to reporting. In January 2016, Autodesk announced Autodesk® AutoCAD® 2016 (software version 2016) that was released on May 28, 2016. New features included the ability to turn drawings into 3D models and add project data to AutoCAD. In September 2016, Autodesk announced Autodesk® AutoCAD® 2017 (software version 2017) that was released on October 12, 2016. New features included improved project collaboration, more dimensioning options and faster workflows. In January 2017, Autodesk announced Autodesk® Auto a1d647c40b

## **AutoCAD X64**

1. Add your license key to the license key box. Click OK. 2. Open your Autocad License Manager (located in the start menu). 3. Click on "Tools > License Manager". 4. You will see the new license, click "activate license". How to change license from Free to paid Open the Autocad software. 2. Click on "My Licenses", "Manage Licenses". 3. Your license is listed. Click "Activate". How to change the version of Autocad Autocad must be activated to make the change. 2. Open Autocad. 3. Click on "My Licenses", "Manage Licenses". 4. Your license is listed. Click "Activate". 5. Click on "Tools > License Manager". 6. You will see the new license, click "activate license". 7. You can change to a new version of Autocad. Click "Save License". How to convert your old version of Autocad to the new version Autocad must be activated to make the change. 2. Open Autocad. 3. Click on "My Licenses", "Manage Licenses". 4. Your license is listed. Click "Activate". 5. Click on "Tools > License Manager". 6. You will see the new license, click "activate license". 7. Click "Advanced options". 8. In the "Advanced Options" dialog box, click on "". 9. Select "File" from the "Operation" drop-down menu. 10. Click on "Open > from the Windows Explorer". 11. Navigate to the Autocad folder. 12. Double-click on the "autocad" folder. 13. Double-click on "Autocad.exe". 14. Click on "Save". 15. Click on "OK". 16. You can change to the new version of Autocad. Click "Save License". How to setup Autodesk AutoCAD How to add users to Autodesk AutoCAD 1. Click on "My Licenses", "Manage Licenses". 2. Your license is listed. Click "Activate". 3. You

#### **What's New in the AutoCAD?**

Import and Import Only the required markers to uncluttered drawings. Skip the unused markers to improve drawing performance, save time, and reduce memory usage. (video: 1:29 min.) Visual Styles: A new visual style option lets you quickly switch between a design style for AutoCAD drawings and a style that is used for your favorite CAD applications such as AutoCAD, SolidWorks and others. You can quickly switch between any style in any application that supports style switching (video: 1:35 min.) Wireframe visual style: A new visual style for wireframe CAD drawings lets you draw a 2D sketch quickly on a 3D model. This visual style is especially useful for workflow applications such as exporting to DGN. (video: 1:49 min.) Sketch visual style: New visual styles for sketching include the outline color, the point type, point size, point color, and the line color. Draw a sketch quickly on your model. Add an outline and point types to your drawings. (video: 1:36 min.) New Drafting Tools: There is a new marker tool for drawing rectangles. Easily place corner markers and lines at any location on the drawing. Place corner markers with a single click. Easily place lines at any location on the drawing. (video: 1:16 min.) And more... There are several other new features and improvements, including: Workspace improvements: Workspaces can now be created and configured without needing to open the Preferences dialog box. Preset settings can now be configured from the Workspace Options dialog box. Advanced view mode supports hiding the crosshair. Background map and underline support for AutoCAD drawings. Add or edit markers directly on a layer in a drawing. Permanent MVC rendering of some layers. An updated CMYK Color Picker. Extensibility improvements: Add RENDERABLE command to the drawing syntax. Enable smart editing of OpenSCAD and STL files. Use LAYER to apply Arc, Bresenham and Bresenham to lines. Use LOAD to load curves and surfaces from a file. Use CLIP to clip drawings. Add CUR

# **System Requirements:**

OS: Windows XP, Vista, Windows 7, Windows 8, Windows 10, or macOS Sierra (10.12) Processor: 1.8GHz or faster processor with 1GB RAM Hard Disk: 6GB free space Display:  $1024x768$  monitor,  $1024x768$  display, or  $1152x864$  display Compatibility: Vulkan DirectX 11 OpenGL Media: DVD/BD-ROM or Blu-ray disc drive Sound card with speakers or headphones Modifiers: